学校编码: 10384 **学号: X2010230344** UDC

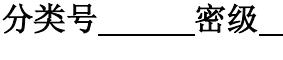

# ほっょう

硕 士 学 位 论 文

## 基于虚拟现实的景观设计

## 方法研究与应用

**Research and Application of Landscape Design Based on Virtual Reality Technologies**

王 娜

指导教师姓名:段 鸿 副教授 专 业 名 称:软件工程 论文提交日期:2012 年 4 月 论文答辩时间: 学位授予日期: 硕士学位论文<br>基于虚拟现实的景观设计<br>方法研究与应用<br>Protect and Application of Landscape Design Based on<br>Virtual Reality Technologies<br>主婦<br>精子教师姓名:段鸿 制教授专业名称: 林件工程<br><br>
を支援交日期: 2012 年4月<br><br>
论文答辩词:<br>
学位授予日期:<br>
学位授予日期:

答辩委员会主席:

评 阅 人: \_\_\_\_\_\_\_\_

2012 年 4 月

## 厦门大学学位论文原创性声明

本人呈交的学位论文是本人在导师指导下,独立完成的研究成 果。本人在论文写作中参考其他个人或集体已经发表的研究成果,均 在文中以适当方式明确标明,并符合法律规范和《厦门大学研究生学 术活动规范(试行)》。

另外,该学位论文为( ) (2009年) (2009年) (2009年) (2009年) (2009年) (2009年) (2009年) (2009年) (2009年) (2009年) (2009年) (200 的研究成果,获得( ) )课题(组)经费或实验室的 资助,在( ) 实验室完成。(请在以上括号内填写课 题或课题组负责人或实验室名称,未有此项声明内容的,可以不作特 别声明。) 4人主文部字位E文定年入在寺师指导下,强立元成的研究成果, 老人在论文写作中参考其他个人或集体已经发表的研究成果, 老在文中以适当方式明确标明, 并符合法律规范和《厦门大学研究生学<br>宋、本人在论文写作中参考其他个人或集体已经发表的研究成果, 老<br>木活动规范(试行)》。<br>5月外,该学位论文为( )课题(组)经费或实验室的<br>第一次,表行( )实验室完成。(请在以上括号内填写设计), 方式、技行( )实验室完成。(请在以上括号内填写设计),

声明人(签名):

年 月 日

## 厦门大学学位论文著作权使用声明

本人同意厦门大学根据《中华人民共和国学位条例暂行实施办 法》等规定保留和使用此学位论文,并向主管部门或其指定机构送交 学位论文(包括纸质版和电子版),允许学位论文进入厦门大学图书 馆及其数据库被查阅、借阅。本人同意厦门大学将学位论文加入全国 博士、硕士学位论文共建单位数据库进行检索,将学位论文的标题和 摘要汇编出版,采用影印、缩印或者其它方式合理复制学位论文。 48天间总成门大学报知"平平大民兴和西子应家内旨行实施、法》等规定保留和使用此学位论文,并向主管部门或其指定机构送交<br>法》等规定保留和使用此学位论文,并向主管部门或其指定机构送交<br>学位论文(包括纸质版和电子版),允许学位论文进入厦门大学将学位论文加入全国<br>馆及其数据库被查阅、借阅。本人同意厦门大学将学位论文加入全国<br><br>有一个位论文原子: 《新印或者其它方式合理复制学位论文。本学位论文属于: 《三》上经厦门大学保密委员会审查核定的保密学位

本学位论文属于:

( )1.经厦门大学保密委员会审查核定的保密学位论文, 于 年 月 日解密,解密后适用上述授权。

( √ )2.不保密,适用上述授权。

(请在以上相应括号内打"√"或填上相应内容。保密学位论文 应是已经厦门大学保密委员会审定过的学位论文,未经厦门大学保密 委员会审定的学位论文均为公开学位论文。此声明栏不填写的,默认 为公开学位论文,均适用上述授权。)

声明人(签名):

年 月 日

#### 摘要

景观设计这一词汇近年来多为流行,似乎已经成为城市规划建设中上档次 高水平的一个重要标签。景观设计,往大里看是城市的总体形象设计,具体到每 一个城市的节点如城市广场、城市公园、滨河亲水空间、街区景观、街头绿地、 居住区环境设计等等;往小里看则是雕塑小品、种植配景、水池花池、铺地栏杆、 室外家具,几乎涵盖室外造型艺术的一切。景观设计越来越受到重视和关注,是我 国社会经济发展的必然结果,是人们日益重视和改善环境品质的直接体现。景观 设计的虚拟实现形式一般为效果图表现。熟悉效果图绘制的朋友应该知道, 在 80 年代手绘的表现技法曾经是唯一的表现形式,由于计算机绘图软件的发展, 在模拟真实场景的材质和光影方面,计算机表现图已经达到了令人信服的程度。 现在,电脑表现图的易修改性和程序化操作所带来的快捷也受到广大设计师的青 睐。 一个城市的节点对城市广场、城市公园、滨河亲水空间、街区景观、街头绿地、居住区环境设计等等,往小里看到是雕塑小晶、种植配景、水池花池、铺地栏杆、采纳系具、几乎通常室外造型之术的一切。景观设计越来越受到重视利关注,是有限公务家具、几乎通常室外造型之术的一切。景观设计越来越受到重视利关注,是有限公务案具、几乎通常室外造型之术的一切。景观设计越来越受到重视利关注,是有限公务室、最佳的必然结果,是人们目前重视和改善环境局震的自我体现。景观、最佳的

然而,当我们面对的工程项目越来越多,时间越来越紧迫,使用计算机设 计是必然的选择。景观设计的数字虚拟实现技术为 3D 模型、设计环境、虚拟空 间结合等的综合合成,然后通过后期的 PS 加工完成。例如:CAD 技术的运用, 3DMAX 技术的运用,后期 Photoshop CS 制作,PPT 汇报讲演等。展示信息技术的 应用开发提供了技术上的支持,为虚拟现实技术的完善奠定了基础。

本文首先对现代景观设计虚拟现实的研究现状及发展态势进行了介绍,接着 以虚拟现实的实际需要为依据,通过各个协作软件的实际应用对虚拟过程进行了 详细需求分析,进而详细描述了如何实现虚拟结果等技术的全面分析,再以金殿 别墅区建筑外立面及配景设计、西双版纳东南亚景观会所、云南屏边抗战烈士纪 念园等为实例,剖析了整个设计的虚拟实现过程。

关键词: 虚拟现实: 3D: 景观设计

#### **Abstract**

The word 'Landscape design' is getting popular in recent years, it seems to have become an important lable for high standard urban planning and construction. Landscape design to the overall city image design , specific to cities such as city square, city parks, riverside close water space, block landscape, street green space, residential environment design, and so on. Small to sculptures , planting configuration, pools, the pool, floor tiles, table stools, dustbins; it covers almost all outdoor sculpt arts. Landscape design attracts more and more favor and attention, because of the Social Economy development is the inevitable outcomes, and people pay more attention to direct embodiment of the quality of the environment. The virtual realization of landscape design generally expresses by designsketch. Those familiar with designsketch should know that, hand-painted representation in the 80's was the only form of expression. Due to the computer drawing software development, in the simulation of material and light under the real scene , computer performance figure has reached a convincing degree. Now, computer performance of modifiability and programmed procedure and convenience get the designers' favor. Landscape design to the overall city image design, specific to cities such as city<br>square, city parks, riverside close water space, block landscape, street green space<br>residential environment design, and so on. Small to sc

And then, to meet the actual needs of Virtual Reality for the basis, by the detailed Requirement analysis of practical application in various collaborating softwares on the of Virtual Reality process, and then described the detailed methods of achieving the virtual result .Using examples of: Jindian villas' facades and background scenery design, Southeast Asia scenics club in Xishuangbanna , Yunnan Pingbian Anti-Japanese War Martyr Memorial Memorial Park to dissect Virtual Reality process of the whole design.

**Key words**: Virtual reality; 3D; Landscape design

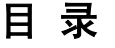

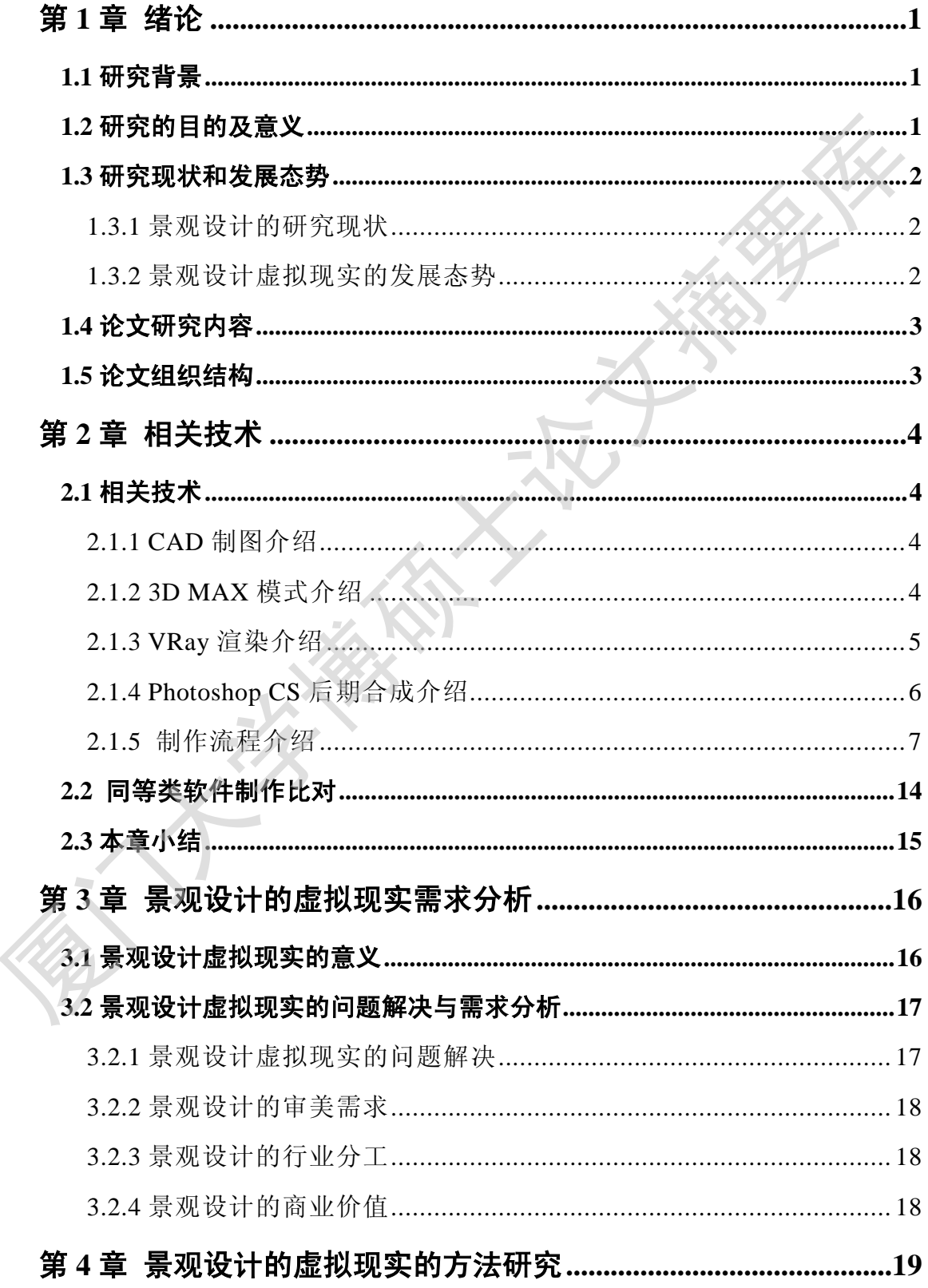

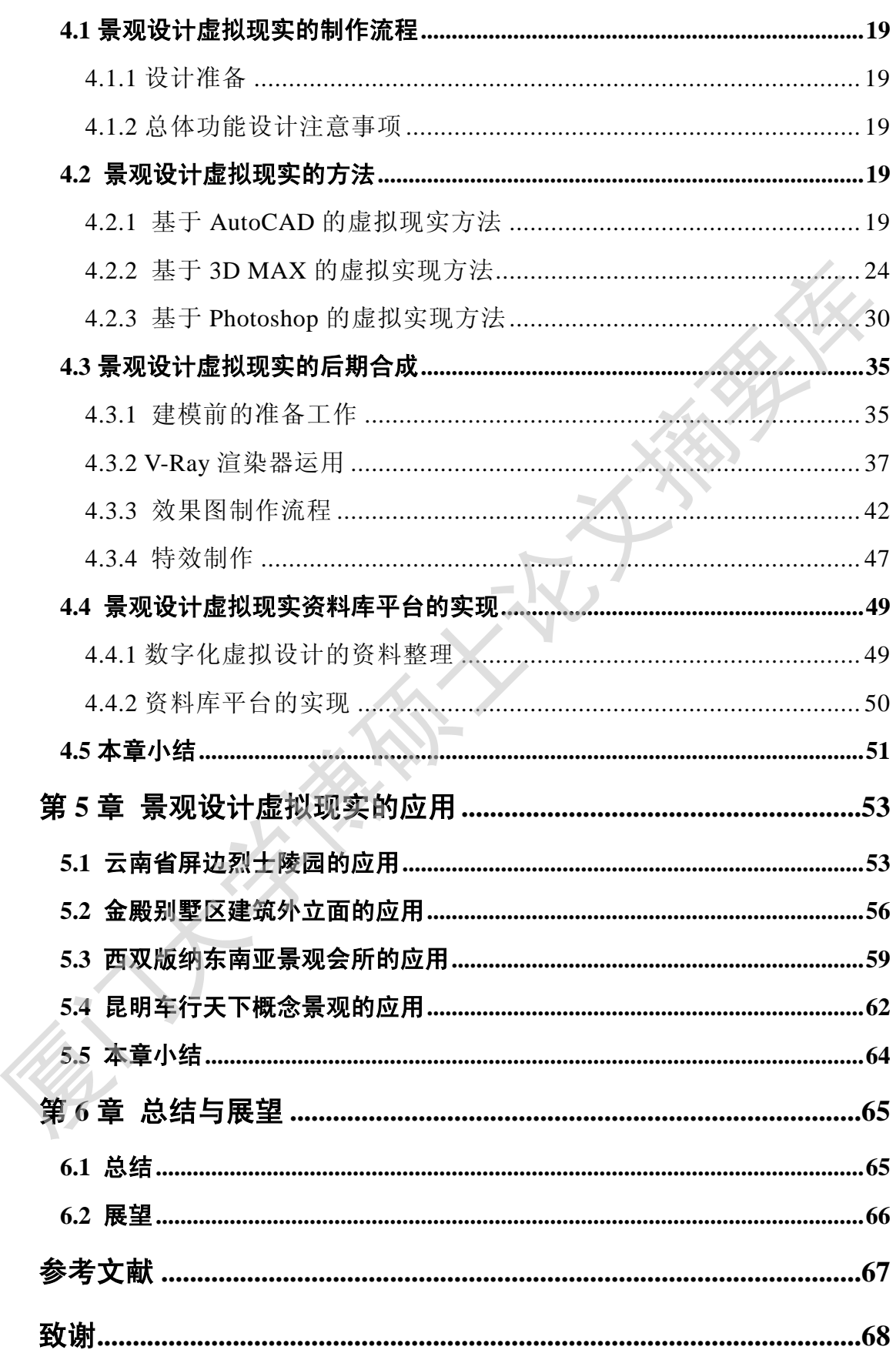

### **Contents**

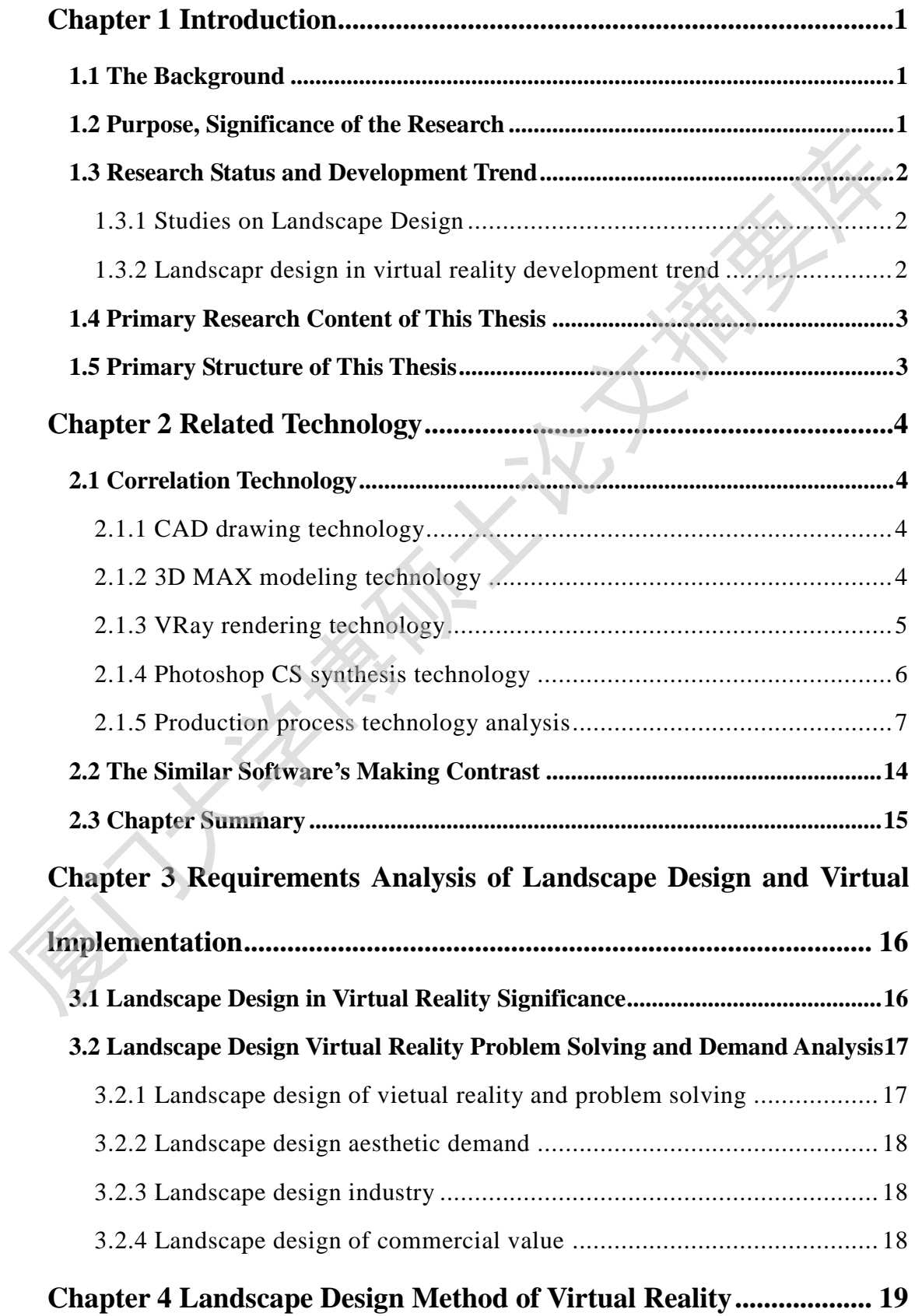

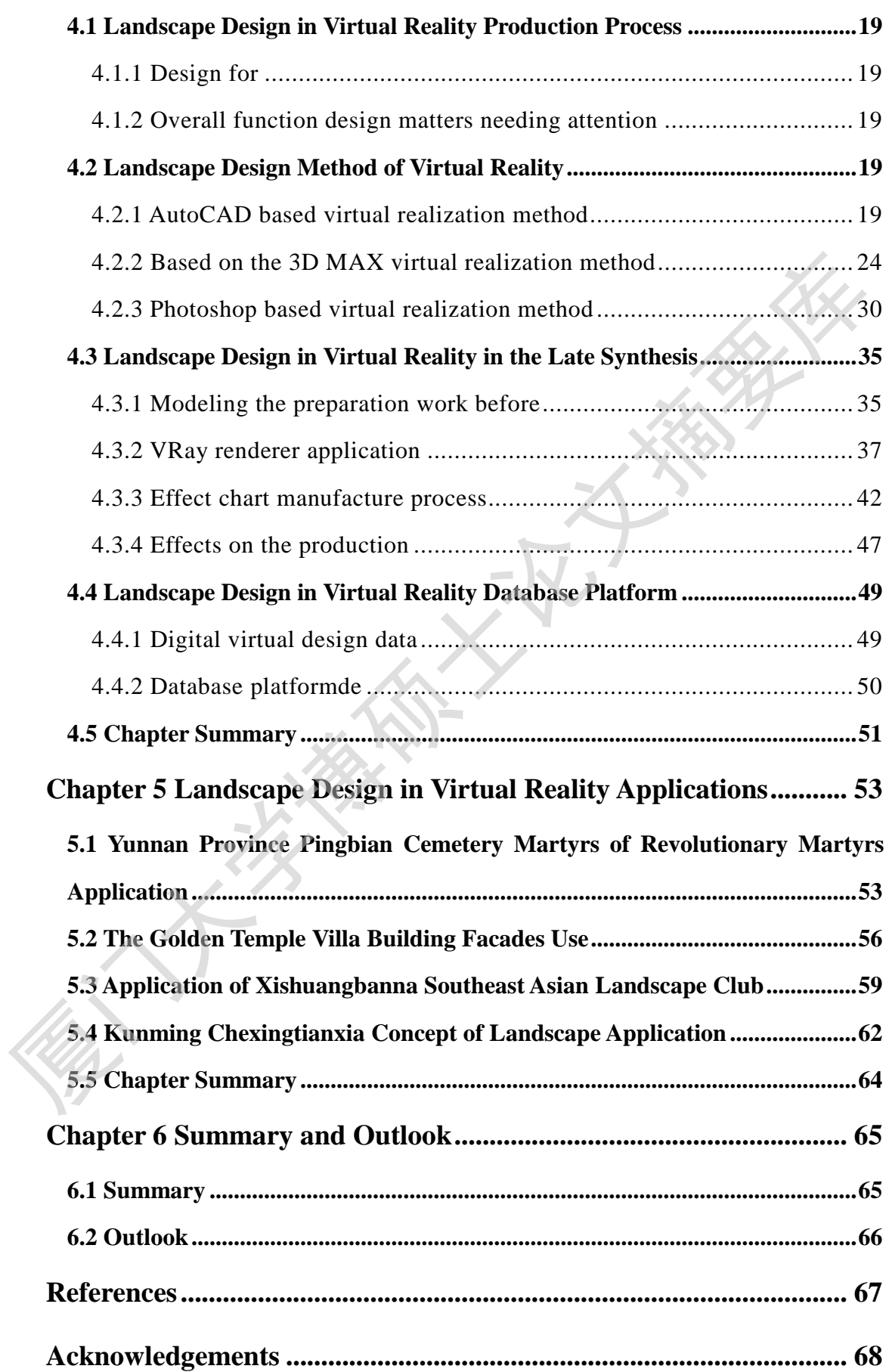

#### 第1章 绪论

#### <span id="page-9-1"></span><span id="page-9-0"></span>1.1 研究背景

以前,大部分情况人们借助手绘来表达景观设计的需求和感受,随着 科技发展,更多人使用电脑设计软件,先用 AUTOCAD 来布置平面图,然 后再安排建模。建模的工具主要有 3DMAX。建好模后,再渲染,渲染工具 有:LS,VRAY 等。渲染后的图就可以使用,当然,一般会经过后期处理, 采用 ADOBE PHOTOSHOP 软件进行后期处理很方便, 再导出 JPG 格式提 交给客户。

景观设计虚拟效果图起源于徒手绘制的设计方案。彩色铅笔,马克笔, 水彩水粉,钢笔均有,1993 年出现了 3DMAX 的前身 3DS,后来逐渐发展为 3dmax。同期出现了 photoshop 的前身 photostyler, 是后期图片处理成为 可能。 从此景观设计效果图逐渐走向电脑化,由于技巧套路的不断成熟, 绘制效果图的任务逐渐从设计师转移到绘图员,大多数绘图员仅仅变成了 匠人而已。

景观效果图对于设计人员要求很高,除了对景观建筑学要有了解外, 还需要对传统园林的理论有一定的基础,具有如建筑外立面、植物配置、 综合美学、文学等相关的专业知识,并且对自然环境进行有意识的思维改 造和筹划策略过程。具体来讲,就是指在某一特定的地域范围内,综合的 运用园林艺术和工程技术手段,并且通过地形改造、植物种植、建筑营造 和园路布置等等途径创造美的自然的生活环境。通过一定的景观设计过程, 使得环境具有上升的美学欣赏价值、方便的日常使用功能,并能促进生态 的可持续性发展。在一定的程度上,体现了那一时期人类文明的发展程度 和价值取向及其设计师的个人审美观。 厦门大学博硕士论文摘要库

在具备条件下,电脑的操作就变得举足轻重,良好的协调的各软件协 调和多任务执行后,设计就变得事半功倍。

1

#### <span id="page-9-2"></span>1.2 研究的目的及意义

随着现阶段的电脑技术发展和普及,电脑制作的效果图经历了一个从无到 有,从萌芽到成熟的发展历程。如今,电脑制作效果图的技术已经非常成熟,表 现水平也到达了一定的高度,从事专门制作效果图的公司比比皆是。

从能用电脑制作效果图开始,发展到今天,前期的 3D 建模技术,后期的 PS 等表现技术基本上都没有太大的变化。但是,中期的渲染技术却发生了翻天覆地 的变化, 渲染技术突飞猛进的发展。从最初的 3DS MAX 默认的线性渲染, 到中 期的 Lightscape 渲染,再到现如今的 VRay 渲染,可以说,每一次的主流技术的 革新和变迁,都大大的提升了效果图的制作质量和渲染的速度,并且使得制作效 果图的工作越来越快捷,制作出的作品越来越精美,达到的效果更加艺术化和商 业化。

#### <span id="page-10-0"></span>1.3 研究现状和发展态势

在我国,由于效果图制作行业现在处于一个初期阶段,整个制作行业投资小, 收益快,一台电脑和一个人就可以投入工作,只要拥有技术就可以接单和挂靠工 作。因此,越来越多的人对此都产生了浓厚的兴趣,也正是因此,这个行业中技 术的变化,每天都在发生。每一个从事这个行业的人都希望在较短的时间内掌握 效果图制作技术。

#### <span id="page-10-1"></span>**1.3.1** 景观设计的研究现状

在如今,景观设计是个热门的行业,在国家建设的大背景下,景观设计越来 越被大多数人看重和喜欢,也是在物质生活的提升下,人们对景观的要求也在逐 步的提高。越来越多的人加入到从事景观设计的行业中,推动着设计的发展。但 是就国际方向来看,我们的景观设计还是有很尴尬的地方,一方面,中式的园林 在整个景观设计中占有重要的地位,但是现代的中式景观没有较好的发展和传 承,在近两年,有一个比较显眼的变化,中式混搭。可能是西方极简观念的影响, 中式园林的现代表现形式逐渐变化成这一方向,最著名的例子莫过于贝律铭的 (苏州博物馆)了。这个作品是这一思想的完美实践。 的变化,渲染技术突飞猛进的发展。从最初的 3DS MAX 默认的线性渲染,到中国的 Lightscape 渲染,再到现如今的VRay 渲染,可以说,每一次的主流技术的时候,都不变迁,都大大的提升了效果图制作质量和渲染的速度,并且使得制作效果的产品,我国的工作越来越快捷,制作时间制作质量和流染的速度,并且使得制作效果,以往,一个就可以开发,要到的效果更加艺术化和商业化、以及,一个电脑和一个人就可以投入工作,只要拥有技术就可以接单和挂靠工作。

#### <span id="page-10-2"></span>**1.3.2** 景观设计虚拟现实的发展态势

虚拟的景观实现中最有价值的地方往往是对在一个项目中空间的早期创做 用途。景观设计师能对整个方案准备一个最初的总计划,详细而具体的设计可能

随后准备。他或者她也能去要求或者监督整个方案设计到施工工作的土地利用, 准备评估设计影响、评估环境等。

#### <span id="page-11-0"></span>1.4 论文研究内容

本论文研究的内容以景观设计虚拟现实为基础,从设计到制图均按现行的商 业要求进行编写,从最初的设计稿平面图,到后期的特定角度制作。本论文以介 绍室外景观类效果图制作流程和表现技法,涵盖了建模、渲染、后期三大岗位的 主要技术。重点突出 VRay 渲染技术, 使用 3ds max+VRay+Photoshop 构成黄金 创作工具,更能更好的快速掌握效果图表现技术。最后一章的案例涉及别墅、广 场、会所等。 业要求进行编写,从最初的设计稿平面图,到后期的特定角度制作。在这文编员<br>《宝外景观类效果图制作流程和表现技法,涵盖了建模、渲染、后期三大同位的主要技术。重点突出VRay 渲染技术、使用 3ds max+VRay+Photoshop 构成黄金<br>主要技术。重点突出VRay 渲染技术、使用 3ds max+VRay+Photoshop 构成黄金<br>创作工具,更能更好的快速掌握效果图表现技术。最后一章的案例涉及别墅、<br>场、会所等。<br><br>系、会所等。

#### <span id="page-11-1"></span>1.5 论文组织结构

景观效果图通常可以理解为设计者将对景观效果的设计意图和构思进 行形象化再现的形式。现有多见到的是用 3dmax 制作的三维效果图。所谓 的效果图,就是通过 3D 软件做一些景观、园林之类的三维示意图.目的就 是为了直观的感受景观方案的最终表现。论文的组织结构如下:

第一章 绪论:简要介绍了论文研究背景、国内外研究现状和发展趋势、研 究目标和意义、所做的主要工作及论文组织结构。

第二章 相关技术介绍: 对软件技术及制作流程进行介绍。

第三章 景观设计的概念,意义,价值,以及虚拟成果的商业运用。

第四章 虚拟设计现实:对整个设计过程进行分析,具体研究每一个环节的 技术要求。数据库和数据库平台设计:设计树形分析,设计实现分析。

第五章 虚拟设计的现实与实例: 设计环境分析, 设计实现分析, 实际案例 分析。

第六章 总结与展望:对本文工作进行了全面总结,说明了本文取得的成果, 并指出了存在不足和需改进的方向。

### 第 2 章 相关技术

#### <span id="page-12-1"></span><span id="page-12-0"></span>2.1 相关技术

目前,用于制作景观设计效果图的软件比较多,常用的主要有 AutoCAD、 3ds max、Photoshop 等软件。不同的软件具有不同的功能,使用方法当然有所差 异。

#### <span id="page-12-2"></span>**2.1.1 CAD** 制图介绍

AutoCAD 以功能强大、易于操作而受用户青睐,它广泛应用与机械设计、 建筑设计、城市规划等多个领域,在园林景观效果图的制作中,可以使用这个软 件绘制出园林设计的平面图和立面图等。

虽然 AutoCAD 本身的功能集已经足以协助用户完成各种设计工作, 但用户 还可以通过 Autodesk 以及数千家软件开发商开发的 5000 多种应用软件把 AutoCAD 改造成为满足各专业领域的专用设计工具。这些领域包括建筑、机械、 测绘、电子以及航空航天等。在本文中,我们仅仅涉及其二维绘制功能。 3ds max, Photoshop 等软件。不同的软件具有不同的功能, 使用方法当然有所<br>
2.1.1 CAD 制图介绍<br>
2.1.1 CAD 制图介绍<br>
2.1.1 CAD 制图介绍<br>
2.1.1 CAD 制图分子<br>
2.1.1 CAD 制图分子<br>
2.1.1 CAD 制图分子<br>
2.1.1 CAD 制图分子<br>
2.1.1 CAD 制度计、易于操作而受用户青睐, 它与这应用与机械设计、使用<br>
2.1.1 CAD 制度计的平面图符。<br>

AutoCAD 具有良好的用户界面,通过互交菜单或命令行方式便可以进行各 种操作。它的多文档设计环境,让非计算机专业人员也能很快地学会使用,在不 断实践的过程中更好地掌握它的各种应用和开发技巧,从而提高工作效率。

#### <span id="page-12-3"></span>**2.1.2 3D MAX** 模式介绍

3ds max 作为一个成熟的三维软件牧师很多效果图设计、制作者的首选软件, 可以实现使用者从建模到灯光、材质,再到渲染输出的全部过程。

使用 3ds max 可以从多角度灵活地展示三维结构和空间关系,并且它拥有功 能相对比较完善的图形修改和编辑能力,可以高效率地存储、复制和利用已有的 图形或模型。

 作为目前应用最为广泛的三维软件,3ds max 所营造的三维空间非常符合 人们的视觉心理,用户很自然地将 3ds max 所营造的虚拟场景与现实生活场景联 系起来[1], 如图 2-1 和图 2-2 所示。

第 2 章 相关技术

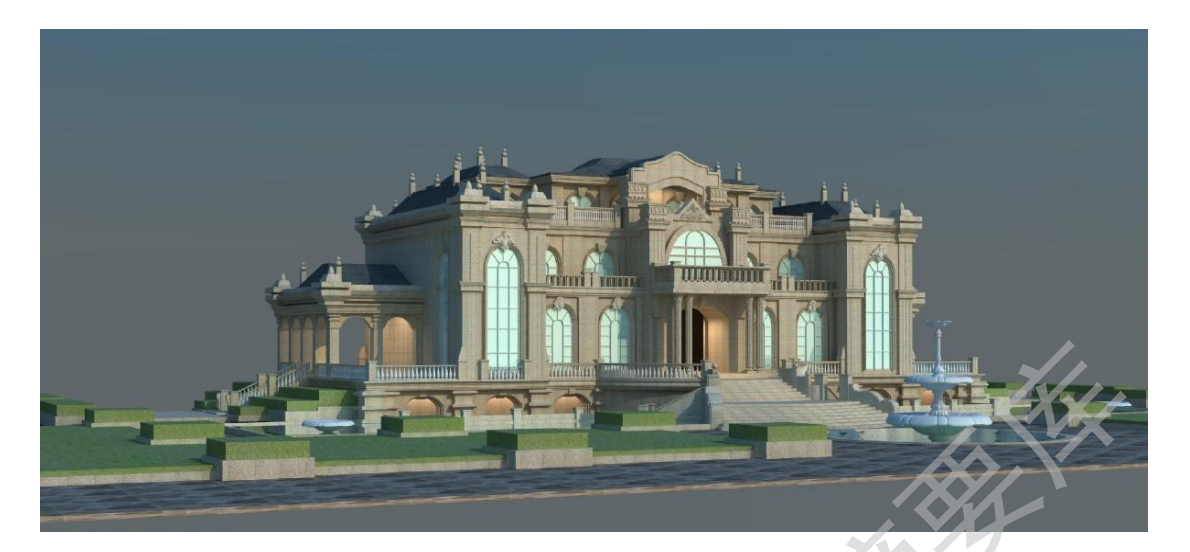

图 **2-1** 模型大样图

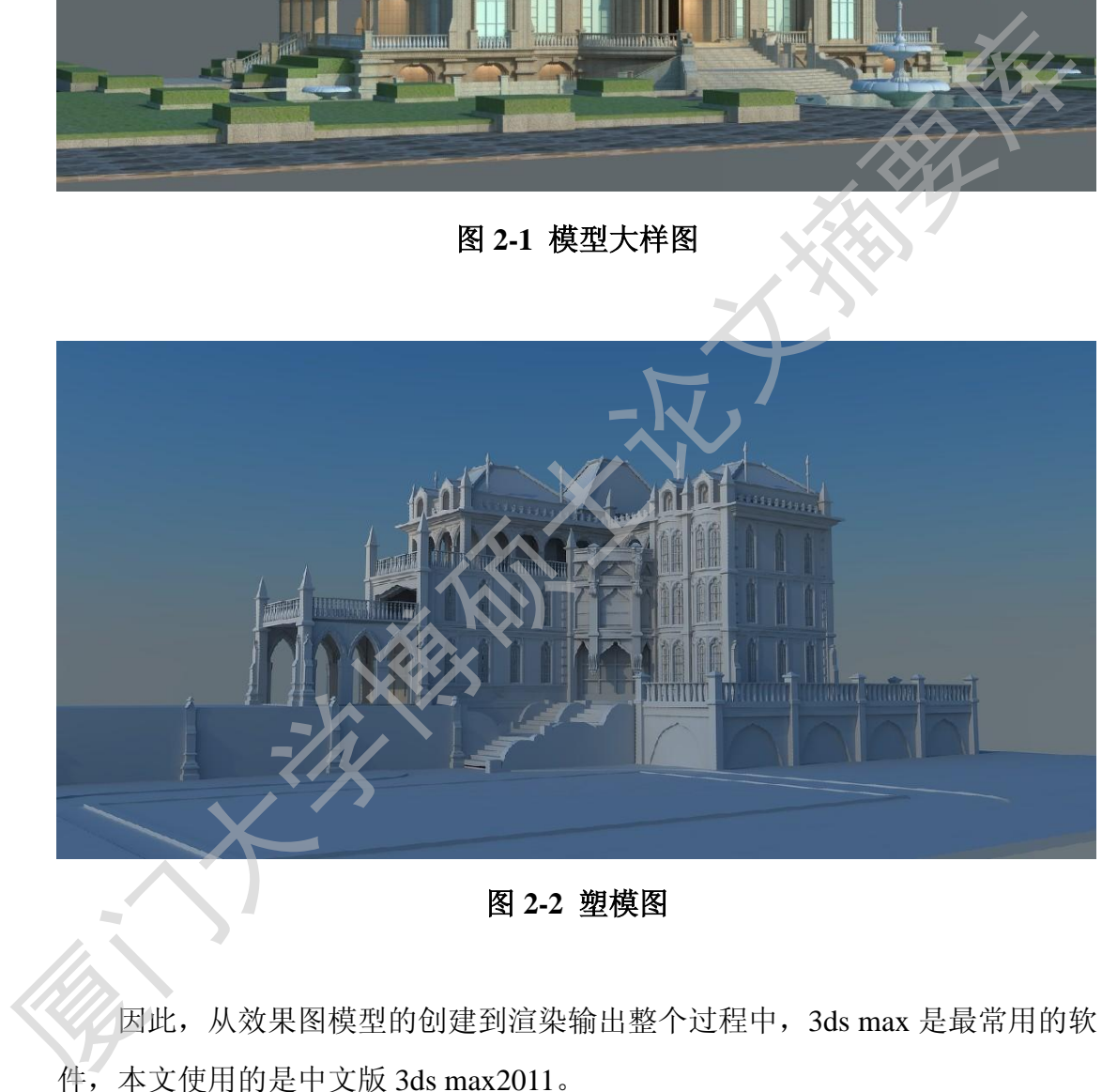

图 **2-2** 塑模图

因此,从效果图模型的创建到渲染输出整个过程中,3ds max 是最常用的软 件,本文使用的是中文版 3ds max2011。

#### <span id="page-13-0"></span>**2.1.3 VRay** 渲染介绍

VRay 渲染器是由 chaosgroup 和 asgvis 公司出品的一款高质量渲染软 件。VRay 是目前整个最受欢迎的渲染引擎。基于 V-Ray 内核开发的有 VRay for [3ds max、](http://baike.baidu.com/view/11137.htm)[Maya、](http://baike.baidu.com/view/10851.htm)[Sketchup、](http://baike.baidu.com/view/639348.htm)[Rhino](http://baike.baidu.com/view/941133.htm) 等诸多版本,为不同领域的优秀 3D 建模软件提供了高质量的图片和动画渲染。除此之外,VRay 也可以提供单 独的渲染程序,方便使用者渲染各种图片。 VRay 渲染器提供了一种特殊的 材质——VrayMtl。在场景中使用该材质能够获得更加准确的物理照明(光 能分布),更快的渲染,反射和折[射参数调](http://baike.baidu.com/view/327406.htm)节更方便。使用 VrayMt1, 你可 以应用不同的纹理贴图,控制其反射和折射,增加凹凸贴图和置换贴图, 强制直接全局照明计算,选择用于材质的 BRDF<sup>[2]</sup>。

#### <span id="page-14-0"></span>**2.1.4 Photoshop CS** 后期合成介绍

Photoshop 这一图像处理软件自从 20 世纪 80 年代推出就风靡全球,它是一 款顶尖的平面设计与处理软件,在很多行业中都有重要应用,如平面广告设计、 效果图后期处理、网页设计、数码照片处理和多媒体设计等,它几乎可以完成设 计领域的所有表面工作。

PS 图像编辑是图像处理的基础,可以对图像作各种变化,如放大、缩小、 旋转、倾斜、镜像、透视等,也可以进行复制、去除斑点、修补、修饰图像的残 损等。

Photoshop 提供的绘图工具让外来图像与创意很好地融合,使图像的合成天 衣无缝。校色、调色是 Photoshop 中极具威力的功能之一,可方便快捷地对图像 的颜色进行明暗、色偏的调整和校正。

对于园林景观效果图来说, 以上几种功能都很实用, 如图 2-3 和图 2-4 所示 为本文中使用 Photoshop 对 3ds max 渲染输出图片的处理前后效果。

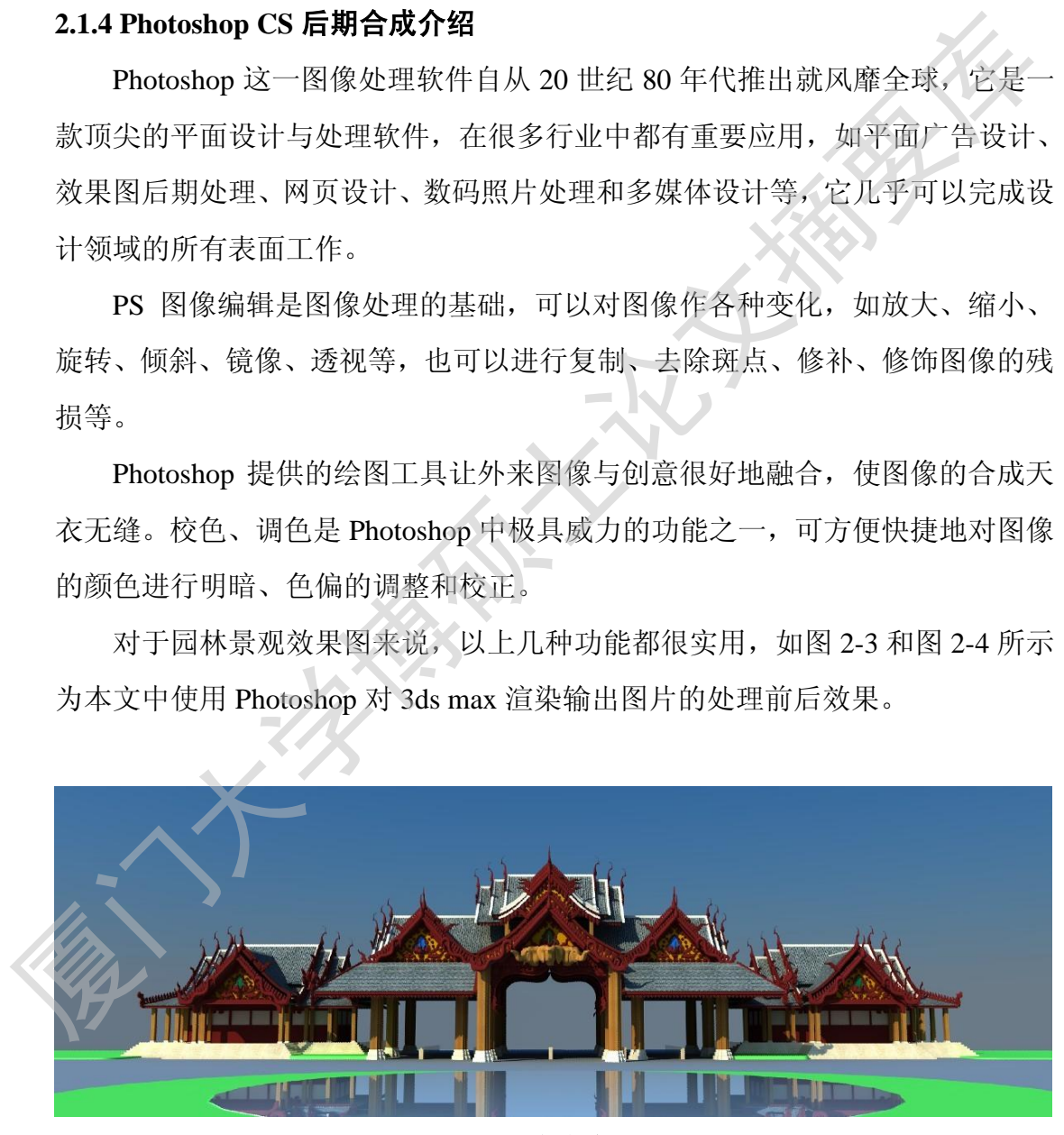

#### 图 **2-3** 渲染完成图

第 2 章 相关技术

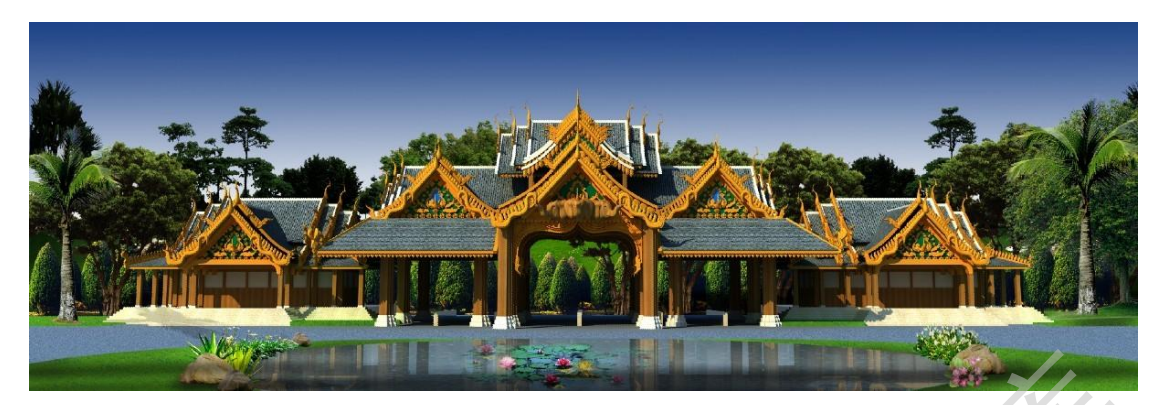

图 **2-4 PS** 后期处理完成图

#### <span id="page-15-0"></span>**2.1.5** 制作流程介绍

在制作景观设计虚拟效果图的过程中,计算机软件只起到工具作用, 如何使用这个工具进行创作、表达自己的艺术概念,完全取决于创作者自 身,因此效果图的制作没有一个固定的、必须的先后步骤,只是在使用电 脑软件制作效果图时有一个相对科学的流程,这就是平常所说的先建模, 再创建摄影机、赋予材质、设置灯光、渲染输出,最后进行后期效果的处 理。 **2.1.5 制作流程介绍**<br> **图 2-4 PS后期处理完成图<br>
在制作流程介绍**<br>
在制作景观设计虚拟效果图的过程中,计算机软件只起到工具作用,如何使用这个工具进行创作、表达自己的艺术概念,完全取决于创作者自身,因此效果图的制作没有一个固定的、必须的先后步骤,只是在使用电<br>
如何使用这个工具进行创作,表达自己的艺术概念,完全取决于创作者<br>
由身,因此效果图的制作效率——个同定的、必须的先后步骤,只是在使用电<br>
前次件制作效果图时有一

#### 建模

建模就是一个场景构件的模型,是效果图制作的基础,后面的操作都 是基于模型进行再创作的。在实际工作中,比较常用的建模依据有两种, 即依据 CAD 图纸建模和依据图片建模,3ds max 的建模方式常用的有三维 建模、二维建模和 NURBS 曲线建模三种方式[3]。

在 3ds max 软件中, 每一种建模方式对应着多个系列的具体工具, 如创 建几何体面板当中的工具就可以创建出效果图制作中常见的简单几何体, 而二维线性创建工具可以用二维线性方式创建出复杂物体的截面,随后通 过修改命令将其转化成较为复杂的三维模型体,如图 2-5 所示为本文中讲述 到的一个创建的模型实例效果。

Degree papers are in the "[Xiamen University Electronic Theses and Dissertations Database](http://etd.xmu.edu.cn/)". Full texts are available in the following ways:

1. If your library is a CALIS member libraries, please log on <http://etd.calis.edu.cn/> and submit requests online, or consult the interlibrary loan department in your library.

2. For users of non-CALIS member libraries, please mail to [etd@xmu.edu.cn](mailto:etd@xmu.edu.cn) for delivery details.

厦门大学博硕士论文摘要库